## **Arquitectura y Tecnología de Computadores**. Curso 09/10

Arquitecturas Paralelas. **Practica III** 

### **ANÁLISIS DEL COMPORTAMIENTO DE LA MEMORIA CACHE Estudio mediante Simulación**

### **1. Objetivo:**

En la presente práctica se pretende analizar el comportamiento de la memoria cache frente a la variación de algunos parámetros de diseño fundamentales en este tipo de memorias, como son el tamaño de bloque y el grado de asociatividad, y también analizar la alternativa que suponen las caches independientes de datos e instrucciones frente a las caches unificadas. El indicador elegido para valorar dicho comportamiento será la tasa de fallos a que da lugar un determinado diseño de la cache al trabajar sobre aplicaciones concretas, indicador que está relacionado de forma directa con el rendimiento proporcionado por la cache. En cuanto a la forma de realizar el análisis, se utilizara un programa de simulación, cuyos datos de entrada corresponden a todas las referencias a memoria efectuadas por un determinado procesador al ejecutar las aplicaciones.

### **2. Análisis a realizar:**

Partiremos de ficheros que contienen las referencias a memoria (trazas de memoria) efectuadas por un procesador MIPS R3000 al ejecutar el conjunto de aplicaciones (benchmarks) que forman parte de SPEC CPU92. De todos ellos elegiremos dos representativos: **sc** (datos enteros) y **nasa7** (datos flotantes). A partir de estos ficheros, y con la ayuda del simulador de cache, realizaremos los siguientes análisis:

- 1. Análisis de la variación de la tasa de fallos en la cache en función del tamaño de bloque y el tamaño total de la cache para un grado de asociatividad fijo.
- 2. Análisis de la variación de la tasa de fallos en la cache en función del grado de asociatividad y el tamaño total de la cache para un tamaño de bloque fijo.
- 3. Análisis de la influencia del tipo de aplicación sobre el comportamiento de la cache
- 4. Análisis de la alternativa de caches independientes de datos e instrucciones frente a cache unificada

### **3. Pasos a seguir en la práctica:**

- Abrir una sesión en la estación de trabajo centauro.
- Leer el Anexo I. Copiar el simulador **acs**, pero **NO** las trazas.
- Invocar al simulador de cache con los parámetros adecuados para ir obteniendo cada uno de los puntos de las dos gráficas de análisis de la cache (ver Anexo II), todo ello para cada una de las dos aplicaciones representativas de SPEC CPU92 y considerando siempre caches de primer nivel (L1, integradas en el propio chip procesador), unificadas (datos + instrucciones) y sin sectores. Los resultados arrojados por el simulador son tasas de fallos en tanto por uno.
- Seleccionar un diseño adecuado de *cache* bajo la perspectiva de rendimiento/coste para cada una de las dos aplicaciones estudiadas (en función de las gráficas anteriores) y otro para una carga de trabajo formada por las dos aplicaciones. **Para la selección de la caché más adecuada debe encontrarse una solución de compromiso entre una menor tasa de fallos y la penalización que supone escoger una caché con mayor tamaño de bloque o mayor grado de asociatividad**.
- Con el diseño de cache correspondiente a la carga de trabajo formada por las dos aplicaciones representativas, realizar simulaciones con todas las aplicaciones de SPEC CPU92 y comparar los resultados. ¿Existen diferencias significativas entre los resultados obtenidos para las aplicaciones enteras? ¿y para las flotantes? ¿condiciona pues el tipo de aplicación el comportamiento de la cache?

• Muchos de los procesadores actuales tienen caches L1 independientes de datos e instrucciones, por lo que se propone aquí realizar un estudio de la variación de rendimiento al utilizar dicha alternativa, partiendo del diseño inicial de cache unificada obtenido para el conjunto de las dos aplicaciones estudiadas. Para ello, repartir la capacidad de la cache unificada de forma equitativa entre caches independientes de datos e instrucciones y volver a simular con todas las aplicaciones SPEC CPU92. Hay que tener en cuenta que al trabajar con caches independientes, el simulador proporcionara dos tasas de fallo, una para cada cache. De este modo, si queremos comparar los resultados con los de la cache unificada habrá que obtener una tasa de fallos conjunta, a base de ponderar cada una de las tasas con el correspondiente peso de datos e instrucciones en cada aplicación:

tasa fallos[conjunta] = tasa fallos[cache datos] \* peso\_datos + tasa fallos[cache inst.] \* peso\_inst.

¿Qué variación de comportamiento se aprecia para las aplicaciones enteras? ¿y para las flotantes? ¿Qué alternativa da lugar a un mejor comportamiento de la cache para el conjunto de aplicaciones?

### **4. Trabajo a entregar:**

- Confección y entrega de las 4 tablas de resultados y de las 4 gráficas correspondientes a los análisis efectuados sobre las dos aplicaciones representativas elegidas.
- Elección del diseño de cache mas adecuado para cada una de las aplicaciones estudiadas bajo el punto de vista rendimiento/coste, así como del diseño de cache mas adecuado para una carga de trabajo formada por las dos aplicaciones.
- Comparativa tabular y gráfica de los resultados de las simulaciones de cache unificada frente a caches independientes de datos e instrucciones para todas las aplicaciones de SPEC CPU92.

Todas las tablas, gráficas y diseños de cache seleccionados se incluirán en una nueva hoja de calculo del documento Excel de la asignatura, según el modelo mostrado en el Anexo III.

## **Anexo I:** El simulador de Cache y las trazas de memoria

El simulador a utilizar se denomina **acs** y está en la máquina centauro, en el directorio:

/profesores/fran/4atc/simcache/

En dicho directorio se encuentran también los ficheros README y ACS.TXT, los cuales contienen información acerca del simulador, como por ejemplo el formato de llamada al simulador.

Las trazas de memoria de las aplicaciones que se utilizarán a la hora de invocar al simulador están en el directorio:

/profesores/fran/4atc/simcache/r3000\_cpu92\_pdts/

y todas ellas tienen extensión .pdt.Z, es decir, están comprimidas. A pesar de ello, las trazas ocupan bastante espacio en disco y por lo tanto no deben ser copiadas, sino referenciadas directamente al invocar al simulador. En los ficheros de ayuda del simulador comentados anteriormente, se indica la forma de invocar al simulador con trazas comprimidas (ver también el archivo de comandos genera dentro de la carpeta simcache, el cual contiene una invocación de ejemplo).

En el directorio r3000\_cpu92\_pdts están además los ficheros TRACE\_LIST y SPEC\_CPU92.TXT, los cuales contienen información acerca del conjunto de aplicaciones *(benchmarks)* SPEC CPU92 que será necesario conocer a la hora de realizar los análisis planteados.

## **Anexo II:** Gráficas de ejemplo

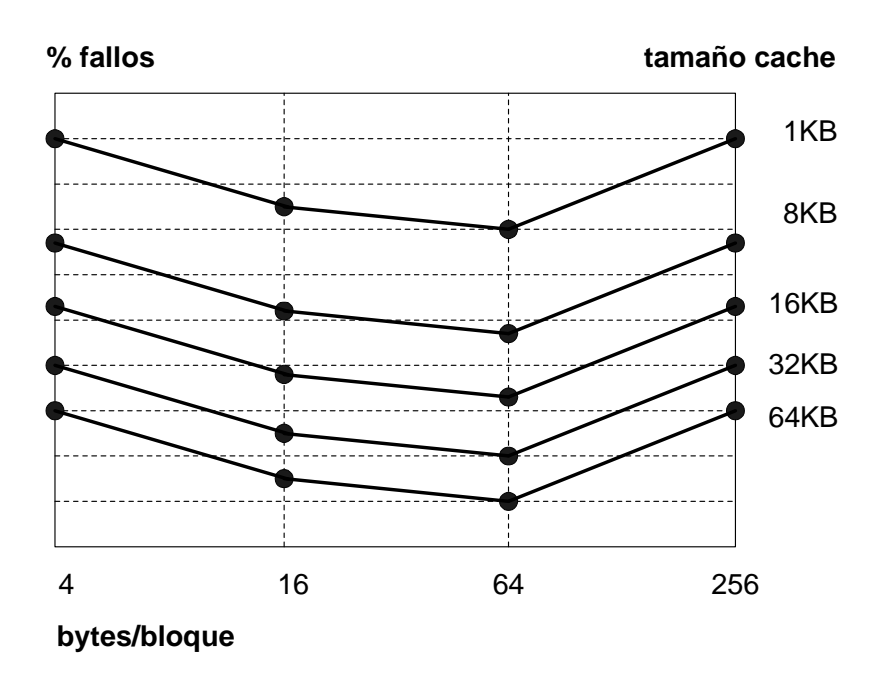

Gráfica 1. Ejemplo de comportamiento de una memoria cache de correspondencia directa ante cambios del tamaño de bloque

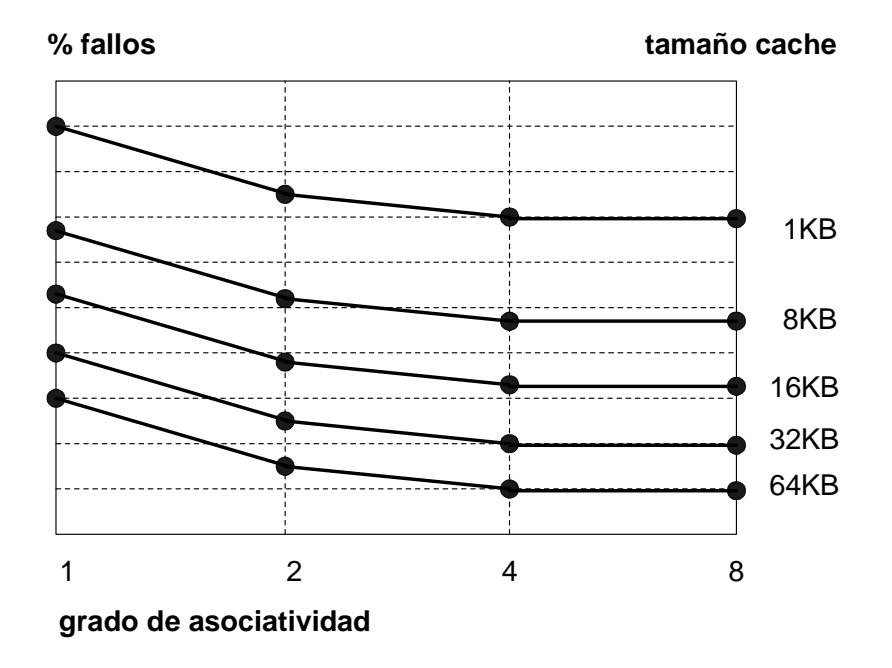

Gráfica 2. Ejemplo de comportamiento de una memoria cache con 32 bytes de tamaño de bloque ante cambios del grado de asociatividad

## **Anexo III:** Tablas y Gráficas de Excel

### **1) Curvas de Rendimiento de Caches**

**sc**

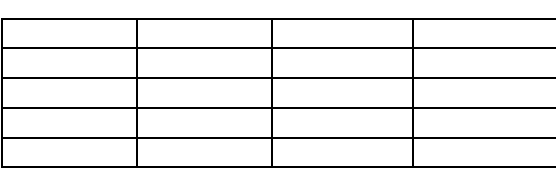

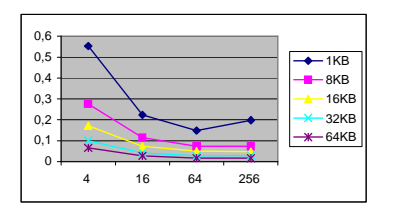

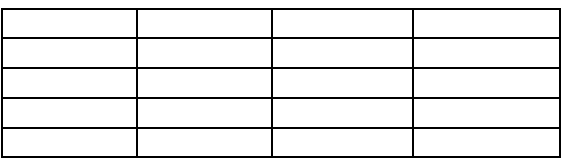

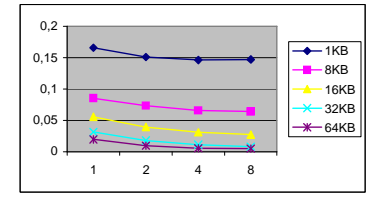

Caché adecuada:

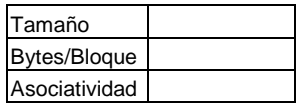

#### **nasa7**

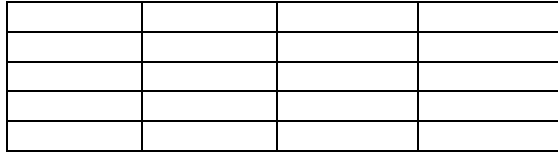

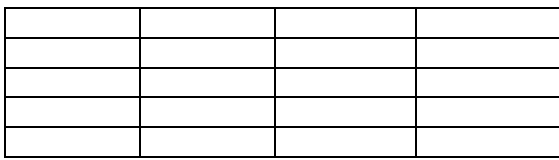

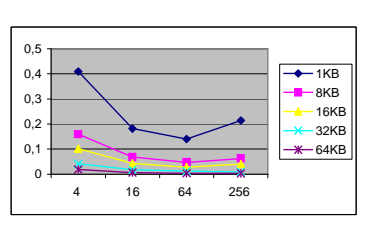

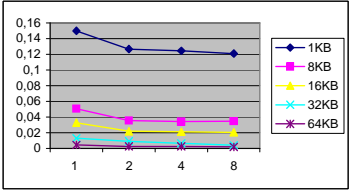

Caché adecuada:

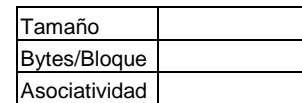

Caché adecuada para las dos aplicaciones:

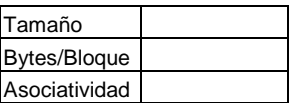

### **2) Caché Unificada frente a Caches Independientes**

**sc**

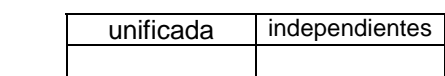

**nasa7**

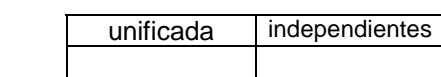

#### **spec\_cpu92**

**INT** 

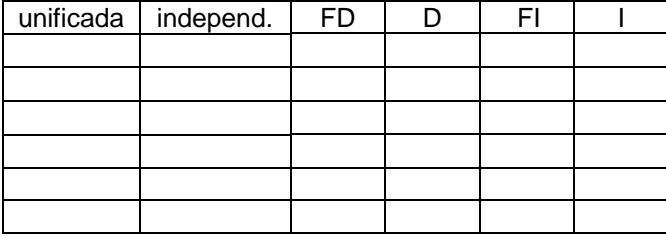

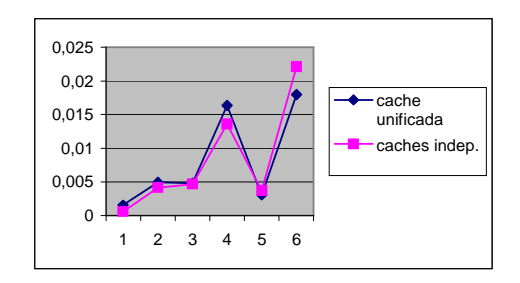

#### **FP**

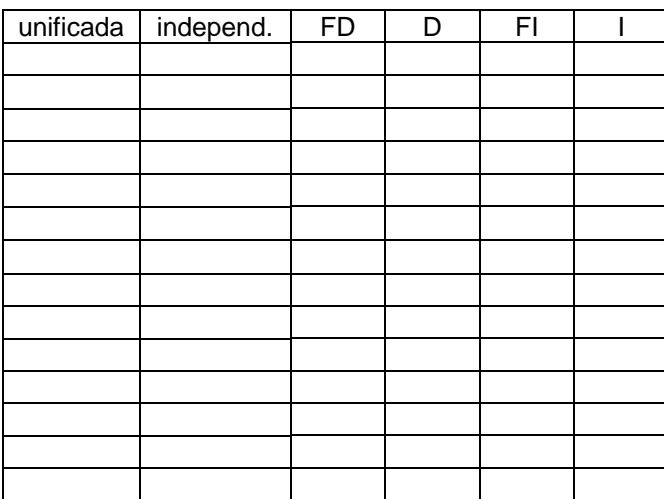

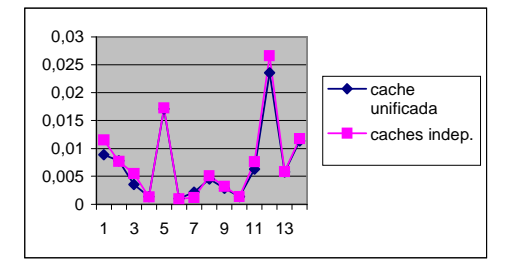

FD/FI: tanto por uno de fallos de datos/instrucciones D/I: tanto por uno de datos/instrucciones

### **¿Condiciona el tipo de aplicación ejecutada el comportamiento de la cache?** Sí/No

**¿Qué alternativa da lugar a un mejor comportamiento de la cache para el conjunto de aplicaciones?** Unificada/Independientes

## **Anexo IV:** Documentación sobre Memoria Cache

En las páginas que siguen se resumen las principales técnicas utilizadas en el diseño de los niveles de memoria cache dentro de la jerarquía de memoria de los computadores.

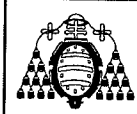

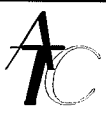

# Principios Generales de las Cache

- Q Cache: memoria pequeña y rápida que almacena la parte del contenido de una memoria grande y lenta que se está utilizando en cada momento
- D Objetivo: conseguir la capacidad de la memoria grande (y lenta) con la velocidad de la memoria rápida (y pequeña)
- Exito: posible debido a la Localidad (temporal y espacial) de los programas
	- retiene información recientemente usada  $\epsilon$
	- retiene información cercana a la recientemente usada

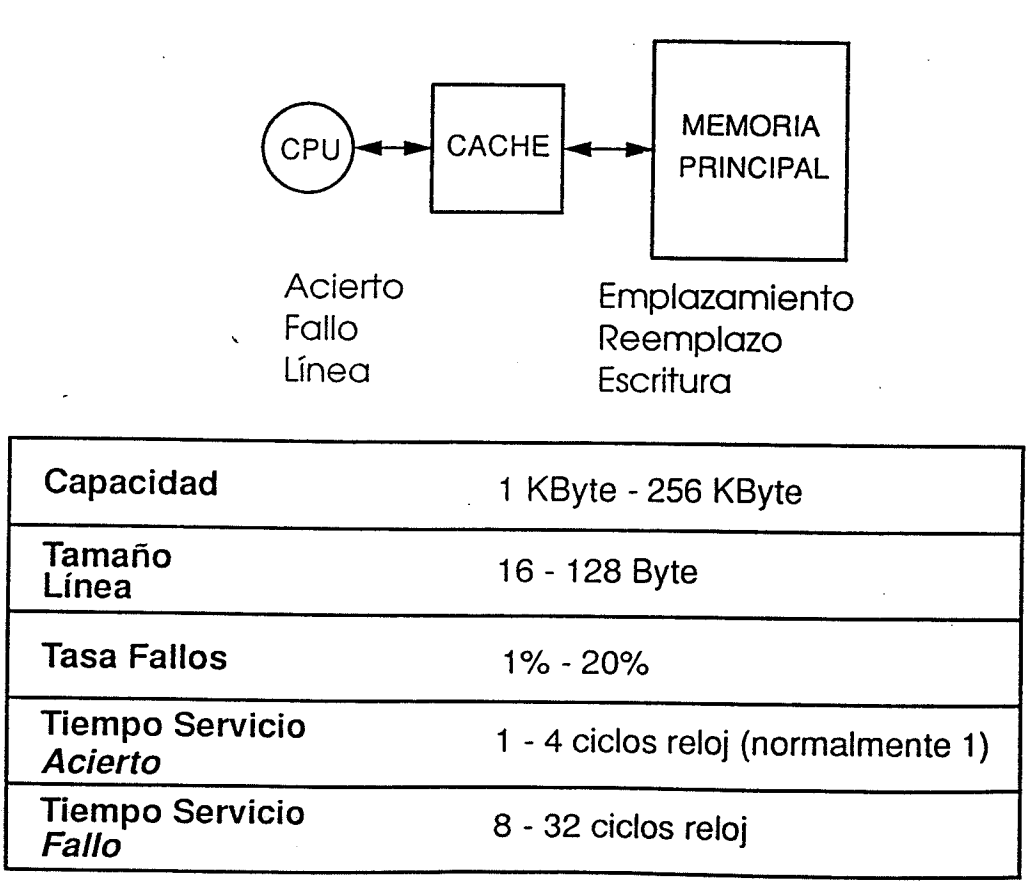

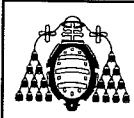

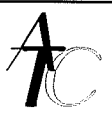

# Algoritmos de Emplazamiento

¿Dónde se ubica una Línea de MP en la MC?  $\Box$ 

- ✔ Completamente Asociativo Cada Línea de MP puede emplazarse en cualquier contenedor de Líneas de la MC
- $\sqrt{\phantom{a}}$  Directo

Cada Línea de MP sólo puede emplazarse en un contenedor de Líneas concreto de la MC

 $\checkmark$  Asociativo por Conjuntos

MC se divide en Conjuntos disjuntos. Cada Línea de MP puede emplazarse en cualquier contenedor de un Conjunto concreto

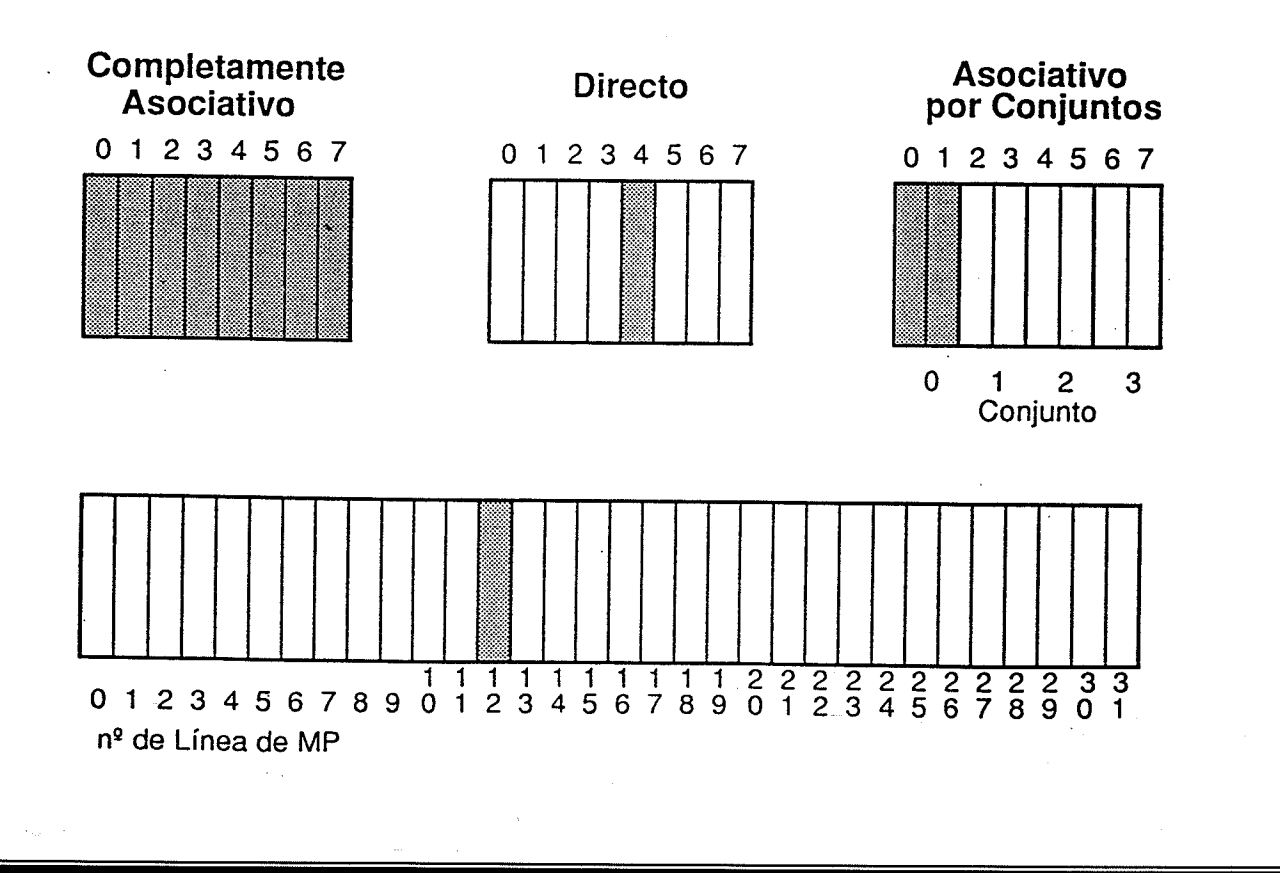

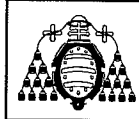

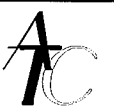

# Correspondencia directa

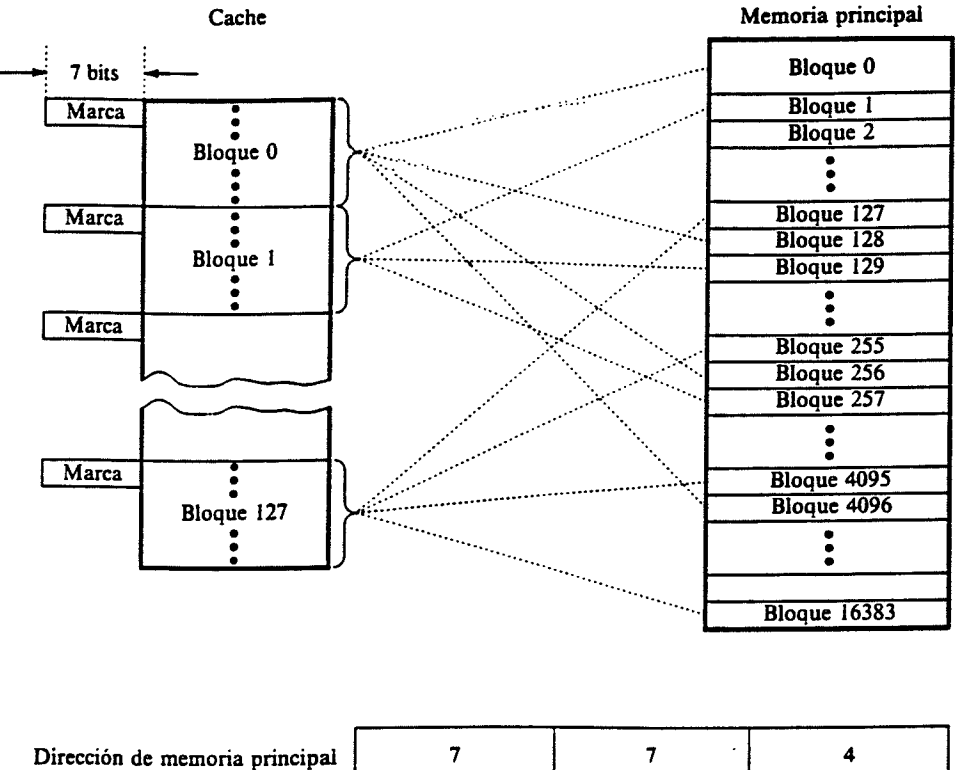

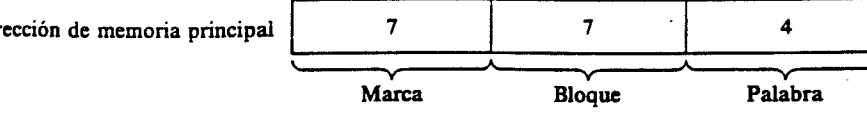

- Sencillez

- Comparación con una sola marca (Mínimo coste)

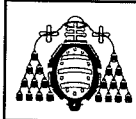

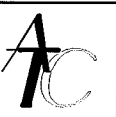

Palabra

Area de Arquitectura y Tecnología de Computadores

# Correspondencia totalmente asociativa

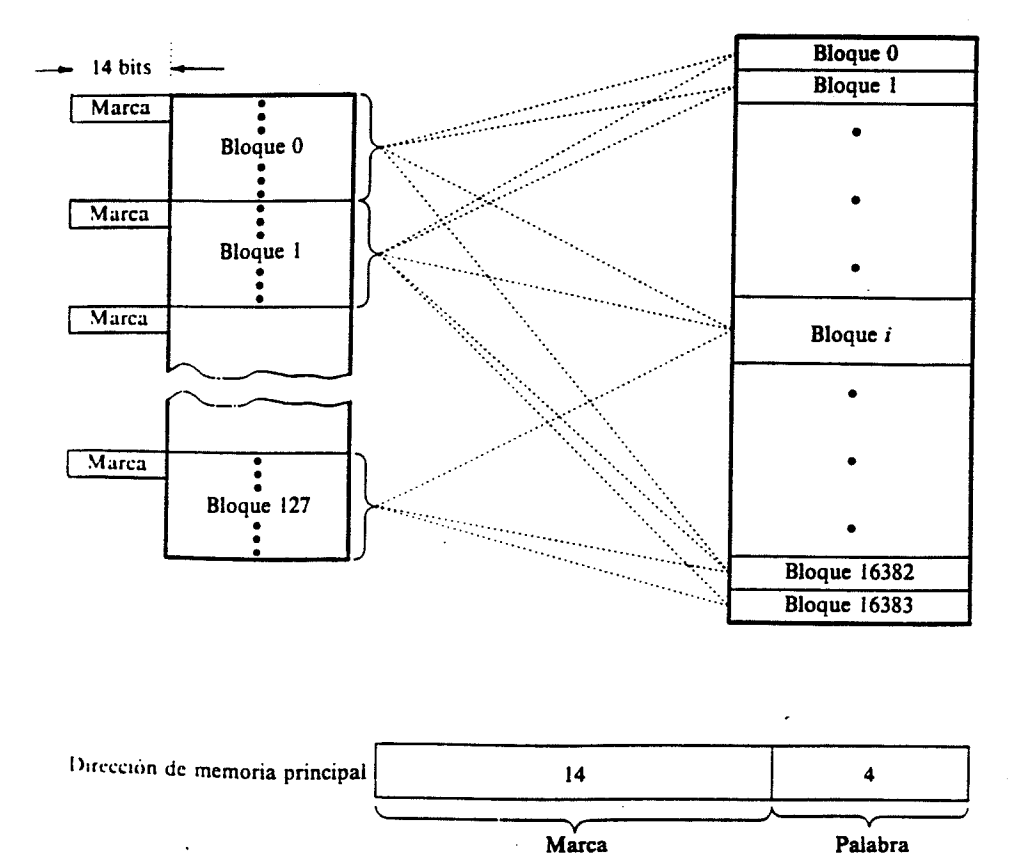

- Máxima flexibilidad
- Comparación asociativa con todas las marcas (Máximo coste)

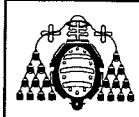

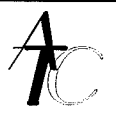

# Correspondencia asociativa por conjuntos

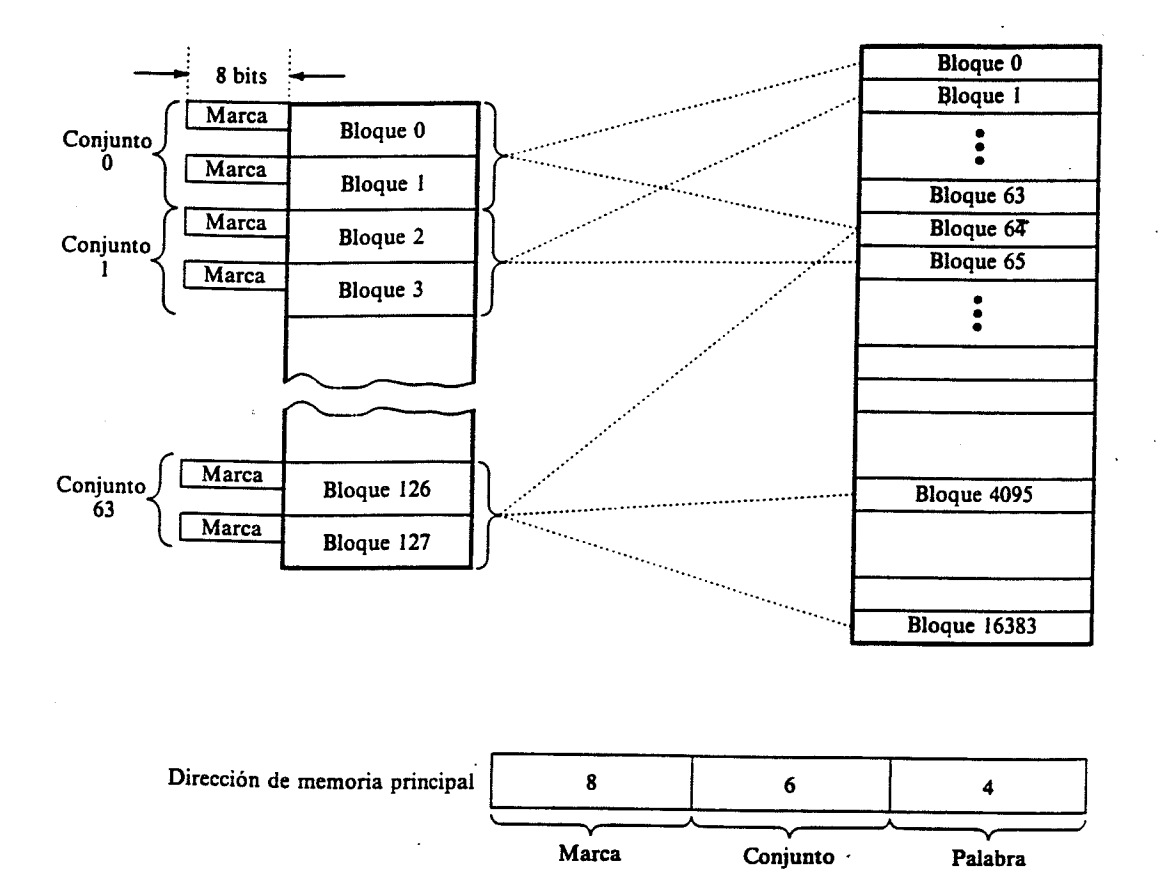

- Menor flexibilidad que la corresp. totalmente asociativa
- Menor coste
- Compromiso entre las anteriores organizaciones

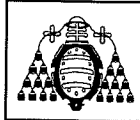

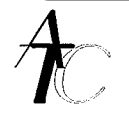

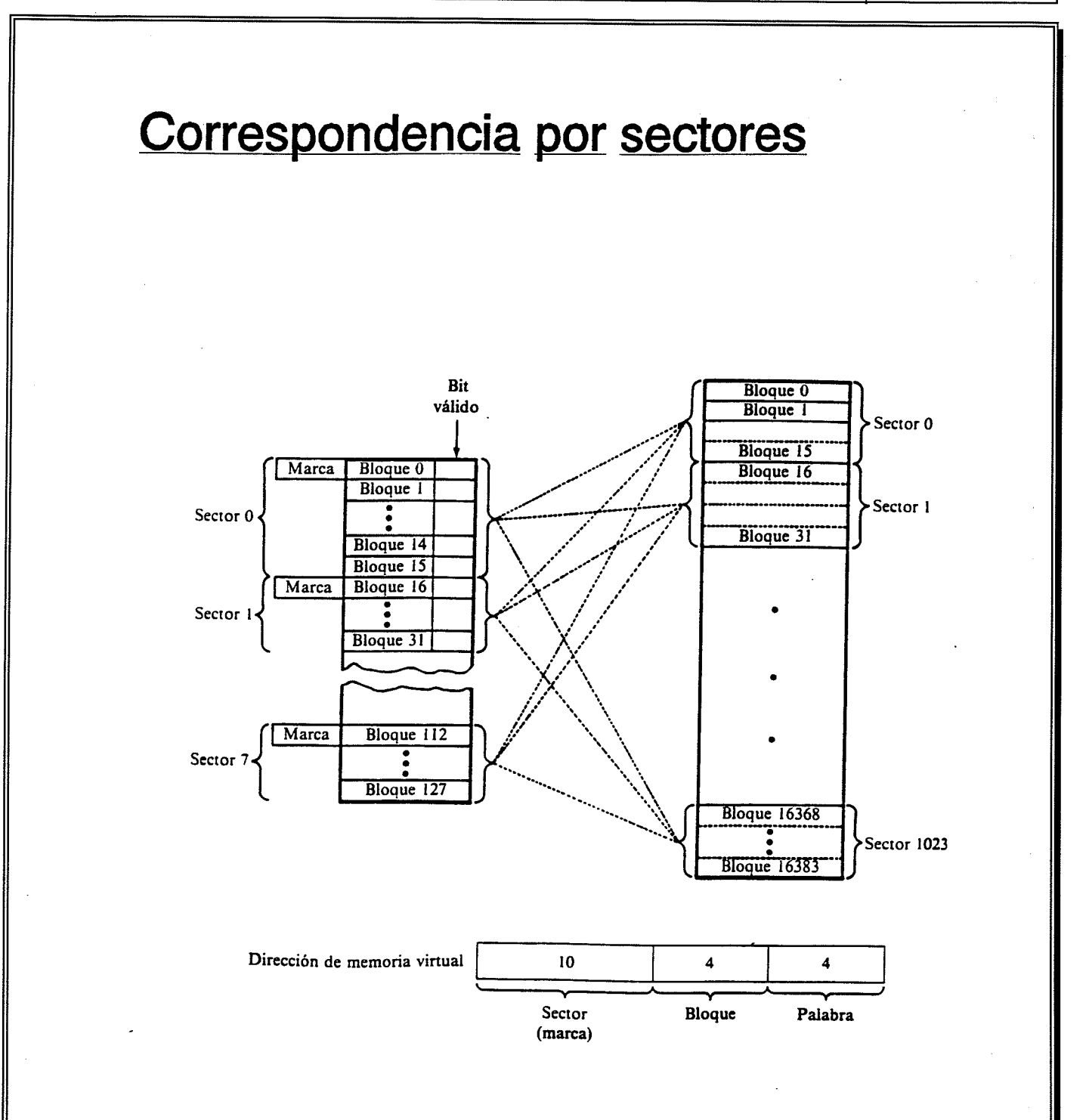

- Reducción del coste gracias a la reducción del numero de marcas

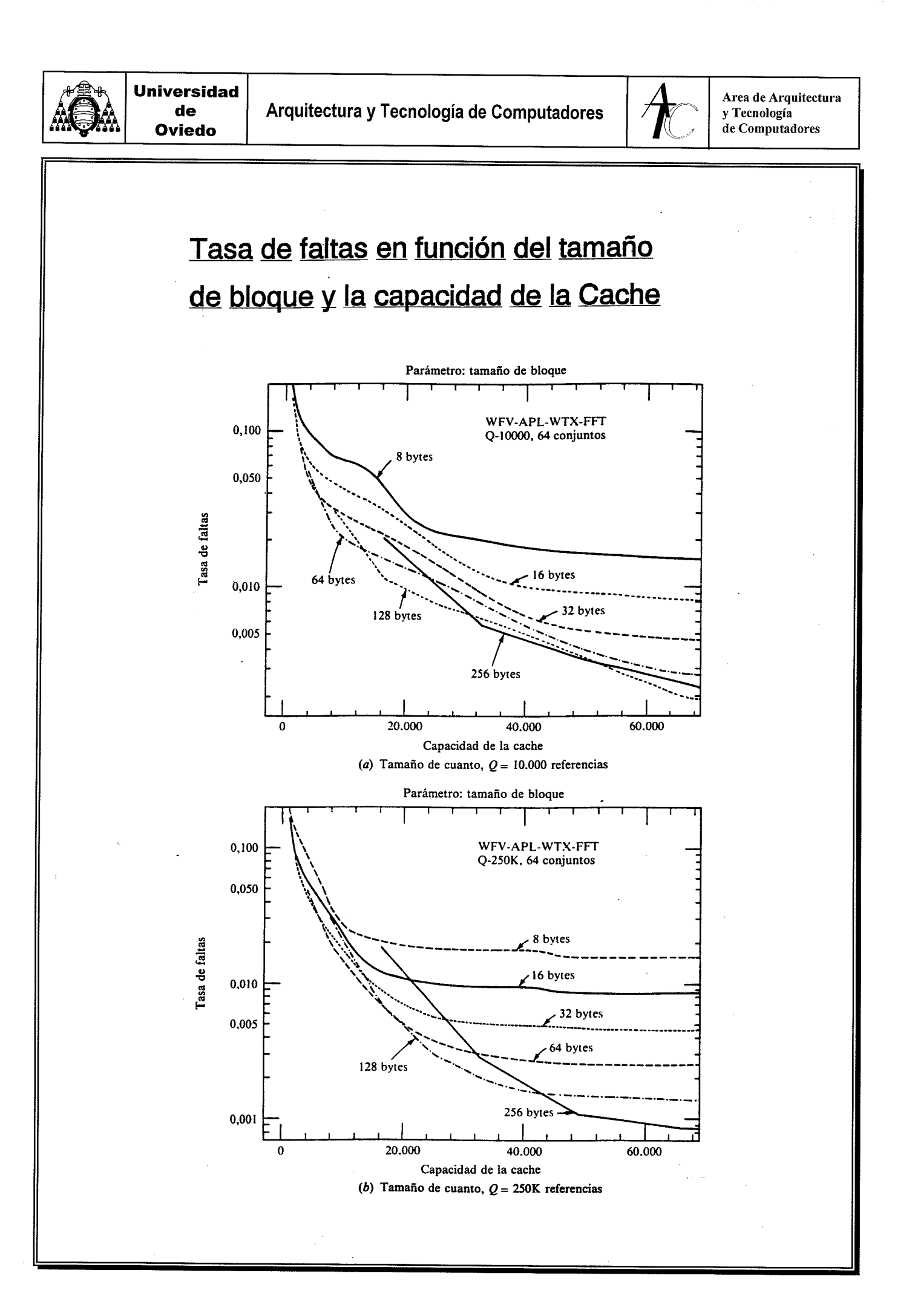

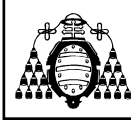

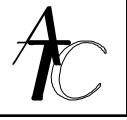

## Algoritmos de Reemplazo

Si se produce fallo y el conjunto donde debe emplazarse el bloque esta lleno **¿qué bloque debe ser reemplazado?**

Emplazamiento Directo  $\rightarrow$  elección trivial

## - **Aleatorio**

Elección al azar Fácil de implementar

## - **FIFO**

Se reemplaza el bloque que lleva más tiempo en la MC

## - **LRU**

Se reemplaza el bloque que hace más tiempo que fue referenciado

# Algoritmos de Escritura

## **¿Cuándo se actualiza la MP en caso de acierto en escritura?**

(Importante: 10-30% de accesos = escrituras)

- **Escritura inmediata** (Write Through) Se escribe a la vez en MC y MP
- **Escritura cuando reemplazo** (Copy Back) MP solo se actualiza cuando se reemplaza el bloque (si fue modificado durante su permanencia en MC)

## **¿Qué ocurre en caso de fallo en escritura?**

- Carga en escritura (Write Allocate)

- No carga en escritura (No Write Allocate)